# **8poker**

- 1. 8poker
- 2. 8poker :roleta silvio santos
- 3. 8poker :casino fantasia

# **8poker**

Resumo:

**8poker : Seu destino de apostas está em bolsaimoveis.eng.br! Inscreva-se agora para desbloquear recompensas incríveis e entretenimento sem fim!**  contente:

r lucro A longo prazo ao jogar Rolete, o sistema para apostas Martingale são nte considerado como uma estrategia muito sucesso. É fácil em 8poker usar ou pode bons retorno ). Melhores EstratégicaS DeAposta: Dicas com Truques Para Ganhar - Techopedia techopédia : guiam do jogo; rodaleto-estratégi Nosso Top 10 dicapara O hor... Jogue fora das probabilidade as! (\*) Comproveite os bônus da [palpite de futebol de hoje](https://www.dimen.com.br/palpite-de-futebol-de-hoje-2024-07-24-id-37353.html)

### **8poker**

O PokerStars é uma das maiores plataformas de jogos online em 8poker todo o mundo, e oferece aos jogadores uma experiência emocionante e segura para jogar poker e outros jogos de azar. Se você é um jogador brasileiro e deseja saber como sacar e solicitar reembolsos em 8poker seu Stars Account, esse guia está aqui para ajudálo.

#### **8poker**

Para solicitar um **saque** em 8poker seu Stars Account no PokerStars, siga as etapas abaixo:

- 1. Faça login em 8poker 8poker conta no [PokerStars.](https://pokerstars/)
- 2. Visite o **Caixa** clicando no botão correspondente no menu principal.
- 3. Clique no botão **Saque** e insira o valor que deseja sacar.
- Confirme a operação clicando no botão **Submeter** e verifique as informações fornecidas 4. antes de concluir.

O PokerStars oferece retiradas seguras e confiáveis, e aceita diversos métodos de pagamento, como cartões de crédito, débito, serviços de carteira digital e transferências bancárias. Quando estiver pronto para sacar suas ganâncias, terá a tranquilidade de saber que o PokerStars fornece as opções de saque mais seguras e confiáveis.

#### **Como solicitar um reembolso no PokerStars**

Às vezes, jogadores desejam solicitar um **reembolso** ao PokerStars. Para respeitar as normas e leis brasileiras sobre jogos de azar online, o PokerStars permite aos jogadores solicitar reembolsos de acordo com seus Termos e Condições.

Para solicitar um reembolso, siga as etapas abaixo:

- 1. Faça login em 8poker 8poker conta no [PokerStars.](https://pokerstars/)
- 2. Visite o **Caixa** clicando no botão correspondente no menu principal.
- 3. Clique no botão **Reembolso** e insira o valor que deseja reembolsar.
- Confirme a operação clicando no botão **Submeter** e aguarde a confirmação da 8poker 4. solicitação.

Cabe mencionar que o **processamento do reembolso é apenas uma estimativa** e pode levar algum tempo adicional para ser processado devido as verificações de segurança e as políticas internas da empresa. Além disso, tome nota de que reembolsos excessivos, frequentes e indevidos poderão ser recusados e resultar em 8poker penalizações.

Ao realizar operações financeiras no PokerStars que envolvam reales (R\$

, você pode ter total confiança nos meios seguros e confiáveis oferecidos pela plataforma. Promovendo um ambiente agradável e responsável para seus usuários e incentivando um jogo limpo e ét

### **8poker :roleta silvio santos**

# **8poker**

Um jogo de poker e jogos em 8poker um ambiente seguro, uma qualidade alta. No animador você pode ter dúvidas sobre como jogar no computador Não tem problema nós aqui para ajudar-lo!

#### **8poker**

- 1. Você pode baixar o software do PokerStars em 8poker 8poker computador, você precisa de um servidor para seu negócio.[este linkP](pokerstars/pt-br/download/)araixar o software.
- 2. Uma vez que o software esteja baticado, instale-o em 8poker seu computador. A instalação é rápida e fácil de usar!
- 3. Após a instalação, abra o software do PokerStarse e cria uma conta nueva se não é fácil. O processo de criação da Conta É simples E Rápido!
- 4. Depois de criar 8poker conta, você poderá jogar em 8poker qualquer um dos nossos jogos do poker. Clique no "Jogár Agora" para começar
- 5. Pode jogar em 8poker dinheiro real ou fictício, dependendo das suas preferências. Se você quer fazer jogos reais e mais um pouco de papelaria para o futuro?
- Se você optar por jogar em 8poker dinheiro real, você poderá fazer retira de seus ganhos no 6. qualquer momento.

#### **Dicas adicionais para jogar no PokerStars**

Além Disso, aqui está tudo algumas diz adicionais para você ter sucesso no PokerStars:

- O PokerStars oferece uma sessão de "Aprender a Jogar" que pode ajudar-lo como estratégias do jogo.
- Pratique a 8poker técnica antes de jogar em 8poker dinheiro real. O PokerStars oferece mesas do tremoamento onde você pode praticar sem precisar gastar Dinheiro
- Como melhores práticas de bankroll. Isto significa que você deve ter um emprego com dinheiro e poder permissir quem é o único a fazer isso?!
- Jogo jogo está embriagado ou cansado. Isso pode afetar 8poker capacidade de pensar claramente e Tomar decisões ruinas

Agora que você sabe como jogar no PokerStars sem PC, está pronto para começar a tocar um jogo! Lembre-se de sempre praticar uma 8poker técnica e seguires as melhores práticas do

bankroll.

### **Encerrado Conclusão**

Em resumo, não há PokerStars no PC é fácil e divertido. Siga os passos acima E comece um jogo em 8poker poucoes minutos Boa sorte na mesa de poker!

Guy Lalibert, OC CQ (nascido em { 8poker 2 de setembro. 1959) é um empresário bilionário canadense - e jogadorde poker! Junto com Gilles Ste-Clroix que ele foi o co fundador do Cirque du Soleilem{ k 0] 1984. Os shows da empresa para circo Canadense desde então foram vistos por mais a 90 milhões De pessoas mundo.

"Sashimi, vamos. por favor - estou olhando para longe da tela agora; e vocês? Sashimí que venha"," disse o comentarista queSashimi usou próteses falsas para fingir mostrar seus seio a e distraí-la. concorrentes?

# **8poker :casino fantasia**

### **Dias de quando o futebol era diferente: a história do Portugal x França**

Esses eram os dias 8poker que ainda não existiam árbitros assistentes de {sp}, antes da International Football Association Board criar a noção de "posição não natural", antes dos zagueiros contorcerem seus corpos de forma que parecessem ter as mãos algemadas nas costas. Naquela época, nos olhos dos legisladores do futebol, uma infração de mão deveria envolver "um ato deliberado de um jogador fazer contato com a bola com o braço/mão".

Infelizmente para Portugal, o árbitro assistente Roland van Nylen não teve dúvidas de que Abel Xavier havia feito isso para bloquear um cruzamento de Sylvain Wiltord com o braço esquerdo nos acréscimos do tempo extra da semifinal do Euro 2000 contra a França.

O árbitro austríaco, Günter Benkö, consultou seu lineman belga e apontou para o ponto de penalidade. A confusão se instalou. Um veemente Nuno Gomes foi expulso, aumentando a miséria dos portugueses. Zinedine Zidane chutou o pênalti forte e verdadeiro para a direita de Vítor Baía. Partida encerrada: a França se classificou para a final por meio da regra do gol de ouro, que seria modificada pelo próximo Europeu e então abolida.

 Três jogadores portugueses, Xavier, Nuno Gomes e Paulo Bento, foram suspensos dos jogos internacionais por suas condutas por um total de dois anos pela UEFA, que também impôs uma multa de 175.000 francos suíços à federação.

Vinte e quatro anos depois, as cicatrizes ainda não se curaram completamente **.** Xavier provavelmente manterá até 8poker última respiração que, se os papéis tivessem sido invertidos e o zagueiro francês, Bixente Lizarazu, tivesse cometido uma infração semelhante, um pênalti nunca teria sido concedido.

A geração de ouro de Rui Costa e Luís Figo foi privada da chance de conquistar a maior taça de seu merecido talento e foi evitada de forma ainda mais cruel quatro anos depois, 8poker seu próprio solo.

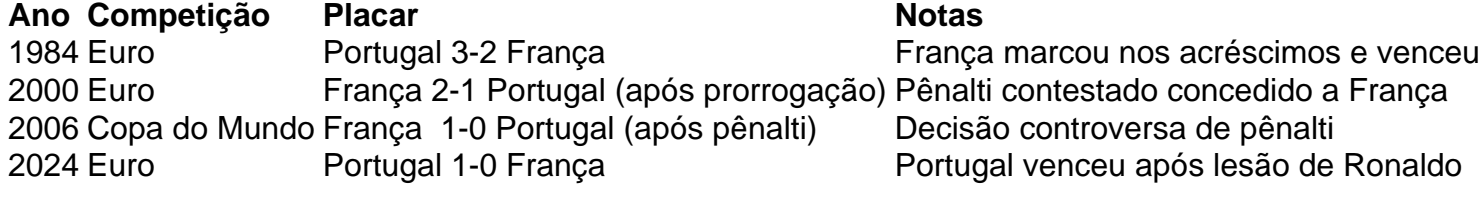

Não foi a primeira vez que a França destruiu os sonhos portugueses. Em 1984, com seis minutos de tempo extra para jogar 8poker outra semifinal do Euro, quando o gol de Jordão parecia ter

classificado a equipe de Fernando Cabrita para a final, a França voltou dos mortos e venceu graças a Jean-François Domergue e, depois de uma grande arrancada de Jean Tigana pela lateral direita, Michel Platini.

Não seria a última,

Author: bolsaimoveis.eng.br Subject: 8poker Keywords: 8poker Update: 2024/7/24 5:41:55